# Domain-Centered Support for Layout, Tasks, and Specification for Control Flow Graph Visualization Supplemental Material

Sabin Devkota\*, Matthew P. LeGendre<sup>†</sup>, Adam Kunen<sup>†</sup>, Pascal Aschwanden<sup>†</sup>, Katherine E. Isaacs<sup>‡</sup> <sup>∗</sup>The University of Arizona, Tucson, USA, Email: devkotasabin@email.arizona.edu

†Lawrence Livermore National Laboratory, Livermore, CA, Email: {legendre1, kunen1, aschwanden1}@llnl.gov ‡The University of Utah, Salt Lake City, USA, Email: kisaacs@sci.utah.edu

# I. OVERVIEW

These materials contain more details regarding the literature review (Sect. [II\)](#page-0-0), user study (Sect. [III\)](#page-0-1), and our analysis of *CFGConf* using the Cognitive Dimensions of Notation (Sect. [IV\)](#page-1-0). Additional figures are in Sect. [V.](#page-2-0)

Data files used in Sect. IV (Examples) in the main documents can be found at: [https://github.com/hdc-arizona/](https://github.com/hdc-arizona/cfgConf/tree/main/supplementary/example-files) [cfgConf/tree/main/supplementary/example-files.](https://github.com/hdc-arizona/cfgConf/tree/main/supplementary/example-files)

## <span id="page-0-0"></span>II. DRAWING CONVENTIONS LITERATURE REVIEW

We sought out figures in conference papers to broaden our understanding of CFG drawing conventions. We created a list of conferences where CFG drawings might occur from our collaborators. The conferences are listed below:

- International Symposium on Code Generation and Optimization (CGO) (2016 - 2020)
- Programming Language Design and Implementation (PLDI) (2019 - 2020)
- The International Conference for High Performance Computing, Networking, Storage, and Analysis (SC) (2017 - 2019)

We viewed all papers published in these conferences, picking out ones which showed node-linked diagrams. We originally planned to consider three years for each conference, however we extended our search for CGO and limited for PLDI based on our successes and failures in finding CFGs in those conferences.

We collected 65 papers with node-link diagrams. From those 65 papers, we found 15 true CFGs (some with added data), 17 CFG-like networks, 11 trees, and 26 other node-link diagrams.

We considered a graph "CFG-like" if it also illustrated program flow or dependencies. These included program dependence graphs, flow and state graphs, data flow graphs, data dependency graphs, I/O flow graphs, and program graphs. All other non-tree graphs went into the other category.

When choosing designs, we were most heavily informed by the CFG and CFG-like drawings. The other graphs showed a wider variance in drawing styles, though they also tended to follow paradigms such as top-down ordering.

We then coded the diagrams for drawing conventions. The full list of papers and codes is available as the file literature\_survey\_drawing\_conventions.xlsx.

Our codes include layout parameters, such as the general organization of flow (e.g., top-bottom, left-right), groupings of nodes (enclosure), and alignments (vertical, horizontal). CFGs displaying the loop layout from CFGExplorer were given the code "loopify layout." We also noted where labels appeared and stylistic changes to primitives such as color, texture, shape, borders, and opacity.

Due to the small nature of most of these graphs, we were unable to discern alignment or organization of nodes in a row (or column), which was something we were expecting to see. Also, only one graph showed elision of nodes.

We noted a few layouts that were coded "compact" where we noticed a trade-off between linear flow and making the figure fit or taking advantage of white-space. We did not consider implementing these features as we focused on exploratory analysis use cases rather than journal article concerns.

## III. USER STUDY DETAILS

<span id="page-0-1"></span>The user study can be accessed directly at the following URL: [https://github.com/hdc-arizona/cfgConf/blob/main/](https://github.com/hdc-arizona/cfgConf/blob/main/user-study-instructions.md) [user-study-instructions.md](https://github.com/hdc-arizona/cfgConf/blob/main/user-study-instructions.md)

The participants were first asked to setup *CFGConf* by following the Setup Guide in the documentation. Setup involved cloning the *CFGConf* repository, starting the http.server, and creating a simple two-node drawing and running it as the "Hello, World" example.

The participants were then given the following task prompts:

Task 1: Replicate the drawing below (Fig. [1\)](#page-1-1). In other words, create a CFGConf JSON file that creates the provided drawing.

Task 2.1: Produce a drawing of the graph from the dot file  $t2$ . dot. Loops inside the graph are provided in the file t2\_loops.json.

Task 2.2: Compare the resulting drawing from CFGConf to a drawing produced using dot graphviz on the file  $t2$ .dot. Note: These drawings are expected to appear different. Do not be concerned if they do not look the same.

To produce a pdf file using graphviz, you can run the following command in the terminal. The drawing  $t^2$ ,  $pdf$ will be created in the same directory.

```
dot -Tpdf t2.dot -o t2.pdf
```
<span id="page-1-1"></span>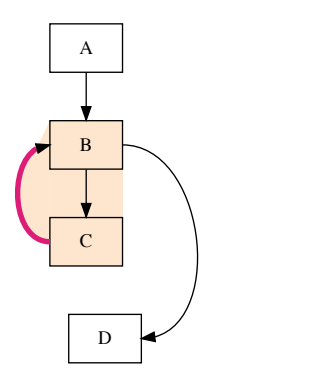

Fig. 1: Prompt image for Task1.

Task 3.1: Produce a filtered drawing using the graph specified in ltimes.dot. A dyninst analysis file named ltimes.json with the functions and loops is also provided.

In this drawing, show only the node ids in the boxes, rather than the disassembly like the previous example.

Use the following set of nodes as the starting nodes for filtering:

```
"B1973", "B1974", "B1978", "B1986",
"B1993", "B4052", "B4183", "B4205",
         "B4206", "B4430"
```
The drawn graph should be limited to nodes within 3 hops of the above set and have no more than 25 nodes total.

Task 3.2: Turn off the filtering and view the changed output.

Task 4: Produce a filtered drawing using the same graph files ltimes.dot and ltimes.json with collapsed functions.

Specifically, the functions in the filtered graph should be collapsed unless they contain loops, with the exception of the function \_\_kmpc\_fork\_call. Ensure \_\_kmpc\_fork\_call is still drawn.

Use the following set of nodes as the starting nodes for filtering:

#### "B3805", "B4451"

The survey contained the following open response questions:

- 1) Please add your comments on task 1 e.g., the strategy you used, what worked, what didn't etc.
- 2) Please add your comments on task 2 e.g., the strategy you used, what worked, what didn't etc.
- 3) Please add your comments on task 3 e.g., the strategy you used, what worked, what didn't etc.
- 4) Please add your comments on task 4 e.g., the strategy you used, what worked, what didn't etc.
- 5) What, if anything, did you find easy about using CFG-Conf?
- 6) What, if anything, did you find difficult about using CFGConf?
- 7) What are the ways in which CFGConf's JSON language and system can be improved?
- 8) Do you have scenarios in which you would use CFG-Conf? If so, please describe.

The participants could upload their *CFGConf* JSON files through the survey or email them to the lead author. Only the lead author had access to participant identifying information.

# IV. HEURISTIC EVALUATION WITH CDN

<span id="page-1-0"></span>The Cognitive Dimensions of Notation (CDN) [\[1\]](#page-2-1) is a framework to assess programming languages. Instead of evaluating the accessibility and notational efficiency of the language using metrics like the number of lines of code required to generate a drawing, CDN provides a collection of cognitive dimensions that work as design principles for languages. As described in Sect. III of the main document, we assessed *CFGConf* in light of the cognitive dimensions. We describe the cognitive dimensions here and discuss the extent to which *CFGConf* fulfills them, summarizing our assessment on a scale of Poor, Fair, Good, Very Good, and Excellent.

Abstraction. Abstraction assesses how well the language supports defining new terms and concepts to clarify the existing program. While *CFGConf* provides higher-level abstractions, developed to match concepts and structures in CFG, it is a specification and not a programming language. Therefore, it does not support creating new abstractions. This ability was requested by Participant 3 in user study. Furthermore, in providing the higher-level abstraction, lower-level details about the layout algorithm are not directly available in CFGConf. Thus, we describe *CFGConf*'s fulfillment of Abstraction to be Fair.

Closeness of Mapping. Closeness of mapping assesses how well the language matches the problem and how users might describe the problem apart from the notation. CFGConf uses higher-level abstractions such as loops and functions that match the CFG problem space. The notation also borrows from existing ones in terms of styling the graphical elements, support the existing dot format, though there could be some confusion between dot and CSS. We thus describe CFG-Conf's fulfillment of Closeness of Mapping to be Very Good.

Consistency. Consistency assesses how well the language casts similar actions and features using the same terms. At a low level, *CFGConf* is consistent in its use of camel-case and using 'is' to denote boolean keys. Styling on nodes and edges uses the same value keywords. Where possible, *CFGConf* is consistent with other languages, e.g., using data formats similar to GraphML and style encodings consistent with d3js, vega-lite, and dot. We recognize this is a mix of sources, so we describe *CFGConf*'s fulfillment of Consistency as Very Good.

Diffusiveness. Diffusiveness (alternatively, Terseness) assesses how concisely the language supports its goals. When separating the data files (e.g., graphFile, structureFile), the *CFGConf* specification is generally quite terse. Most of the keys and objects are not required. However, Participant 2 mentioned *CFGConf* was verbose. Participant 2 tried copying the data by hand in the second task, which may have contributed to this assessment. The JSON format for graph definitions is more diffuse than the dot style. Thus, we consider *CFGConf*'s diffuseness as Good.

Error-Proneness. Error-proneness assesses how likely users of the language are to make mistakes or slips. As *CFGConf* is based in JSON, common slips in JSON, such as missing commas and unmatched quotations or brackets, are also present in *CFGConf*. Participant 2 in our user study noted this as a difficulty. As *CFGConf* allows overriding of style parameters, users could forget which ones contain this information. We thus describe *CFGConf*'s fulfillment of Error-Proneness to be Good.

Hardness of Mental Operations. Hardness of mental operations assesses how much mental effort is required to produce the language. *CFGConf* is declarative in nature, built on the widely used JSON format, so we expect most operations to not be difficult. However, the non-required parameters in filtering and function collapsing may need additional thought, especially for users unfamiliar with these concepts. We thus describe *CFGConf*'s fulfillment of Hardness of Mental Operations as Good.

Hidden Dependencies. Hidden dependencies refer to dependencies between parts of the language, where changing one may lead to unintended effects or require previous unknown changes. These dependencies can compound, making it difficult to change as the specification gets longer.

Generally, related specifications in *CFGConf* are within the same JSON object, and thus apparent. We do set several defaults to support diffuseness/terseness, but these do not affect the other parts of specification. The one exception is style overrides, which move from the rendering section to the data section, which was a trade off made for both terseness and consistency and compatibility with dot.

All changes, even style-related ones, have the possibility of affecting the final graph layout. Given the complicated optimization done in the underlying algorithm, the dependency between these declarations and the final visualization is unknowable. Users understand in general what changes will happen, but cannot predict the final layout. Therefore, we describe *CFGConf*'s handling of hidden dependencies as Good.

Premature Commitment. Premature commitment assesses how flexible the language is to working on its parts and making decisions about the final specification in any order. *CFGConf* is declarative and modularized. As long as their names for data and IDs do not change, they should be able to come to the same specification regardless of the order they write it. Thus, we describe *CFGConf* as Excellent in terms of Premature Commitment.

Progressive Evaluation. Progressive evaluation assesses

whether the language permits checking incomplete work, i.e., running the program when it is not yet fully written. *CFGConf* applies default values where drawing parameters are unspecified. Users can refine their drawing by setting more parameters. Thus, we describe *CFGConf* as Excellent in terms of Progressive Evaluation.

Role-Expressiveness. Role-expressiveness assesses how easy or difficult it is to understand each part of the language, both in reading it and producing it. *CFGConf* has three toplevel keywords for data, rendering, and filtering respectively. The first two are further broken down according to their semantic application, e.g., nodes, edges, loops, and functions. We thus describe *CFGConf*'s Role-Expressiveness as Excellent.

Secondary Notation. Secondary notation refers to the ability to annotate the program or add additional information that is not part of the language. *CFGConf* is based on JSON, which does not have a comment capability. As *CFGConf* is robust to unrecognized keys, auxiliary information, including comments, can be specified as a key-value pair, but this is not ideal. Thus, we describe *CFGConf*'s support for Secondary Notation as Fair.

Visibility. Visibility assesses the ease of identifying, finding, and comparing parts of the language. *CFGConf* is JSON-based and can be written in a single file. When the data is large, it can be placed in a separate file, with the remaining keywords likely fitting in a single screen, though this could separate style overrides from global style options. Most of the keywords are semantically meaningful, thus helping with search and comparison. We thus describe *CFGConf*'s Visibility as Very Good.

Viscosity. Viscosity assesses how difficult it is to make changes in the languages, including whether changing one part requires more changes in other parts. The modular design of *CFGConf* allows users to make changes within a single top-level JSON object. The most difficult change would be changing the ID of a node, edge, loop, or function when it is referenced elsewhere. *CFGConf* recognized a separate label keyword to discourage these changes. We thus describe *CFG-Conf*'s Viscosity as Very Good.

## V. *CFGConf* RENDERING STYLE EXAMPLE

<span id="page-2-0"></span>[Figure 3](#page-4-0) shows a CFG styled globally with a different node color and shape based on the specification in [Figure 2.](#page-3-0) Function nodes are grouped together and enclosed with rectangular boundaries.

#### **REFERENCES**

<span id="page-2-1"></span>[1] T. R. G. Green, "Cognitive dimensions of notations," in *Proceedings of the Fifth Conference of the British Computer Society, Human-Computer Interaction Specialist Group on People and Computers V*. New York, NY, USA: Cambridge University Press, 1989, pp. 443–460. [Online]. Available:<http://dl.acm.org/citation.cfm?id=92968.93015>

```
{
   "data": {
      "graphFile":"singlefile.dot",
      "structureFile":"singlefile.structures.json"
  },
  "rendering": {
      "node": {
        "shape": "diamond",
        "style": "filled",
        "fillcolor": "#78d838",
        "fontcolor": "white",
       "label": "id"
     },
      "edge": {
        "style": "solid",
        "color": "black"
     },
     "loop": {
       "background": true
     },
      "function": {
        "boundary": true
     }
  }
}
```
Fig. 2: Specification with global style parameters, resulting in [Figure 3.](#page-4-0)

<span id="page-4-0"></span>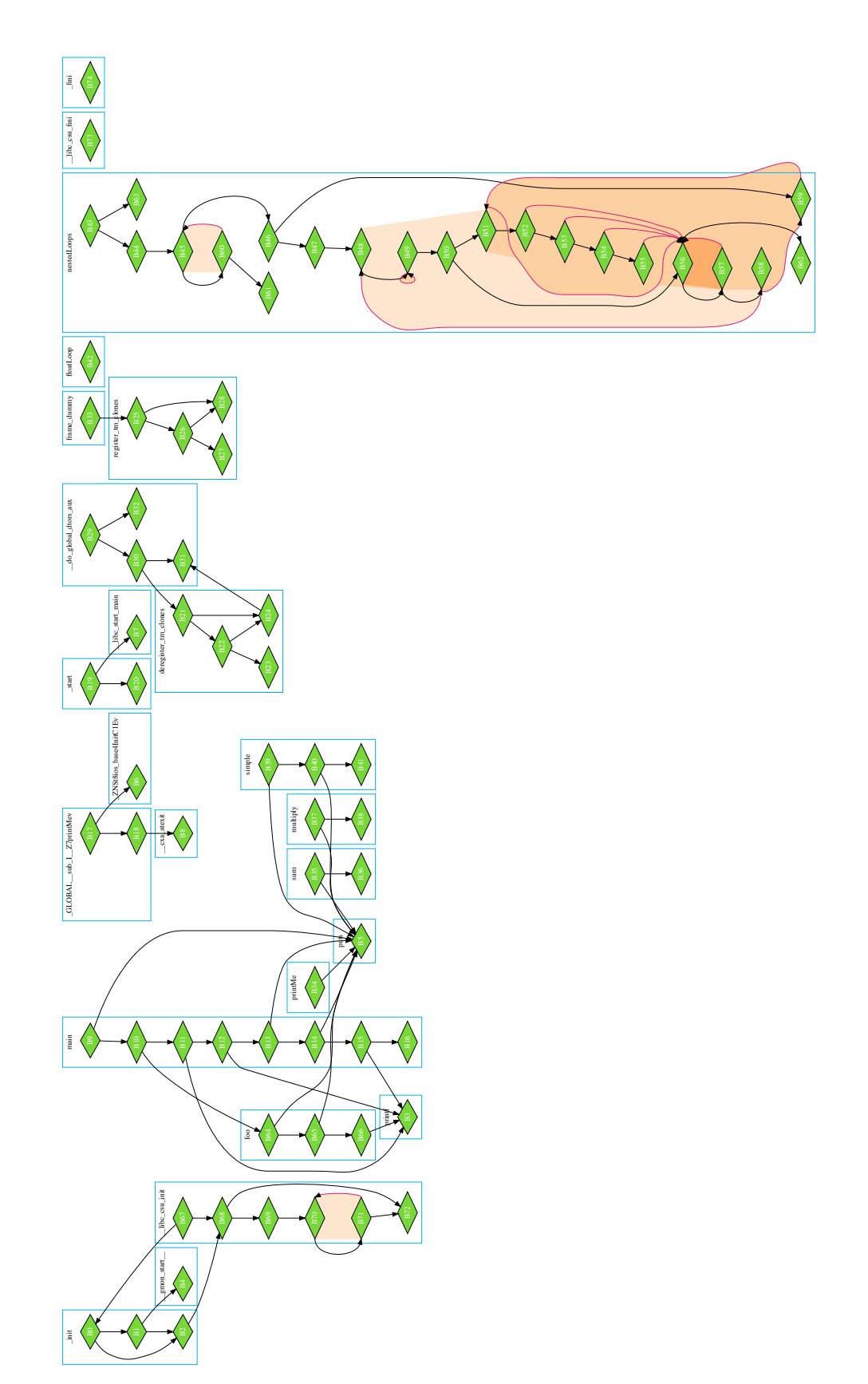

Fig. 3: A CFG styled globally with diamond shape nodes with a green background. Rectangular boxes group nodes belonging to the same function. This drawing has been rotated to better utilize the aspect ratio of this format.